## **Tri Auto ZX2 Рекомендовані налаштування**

Обов'язково прочитайте супровідну інструкцію з експлуатації перед початком використання Tri Auto ZX2.

\* Ці процедури ґрунтуються на налаштуваннях за замовчуванням. Змінюючи налаштування за замовчуванням, обов'язково переконайтеся, що нові налаштування відповідають очікуваним, перш ніж розпочинати використання.

\* Користуйтеся файлами дуже обережно, у разі будь-яких невідповідностей у налаштуваннях завжди дотримуйтеся рекомендацій виробника конкретного файлу.

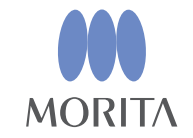

Tri Auto ZX2 — це ендодонтичний мотор, здатний забезпечити апікальну прохідність (проходження), «килимову доріжку» та формування каналу під час використання функції EMR (визначення положення апекса). Режим роботи, швидкість обертання файлу та значення крутного моменту початково задані в кожному елементі пам'яті.

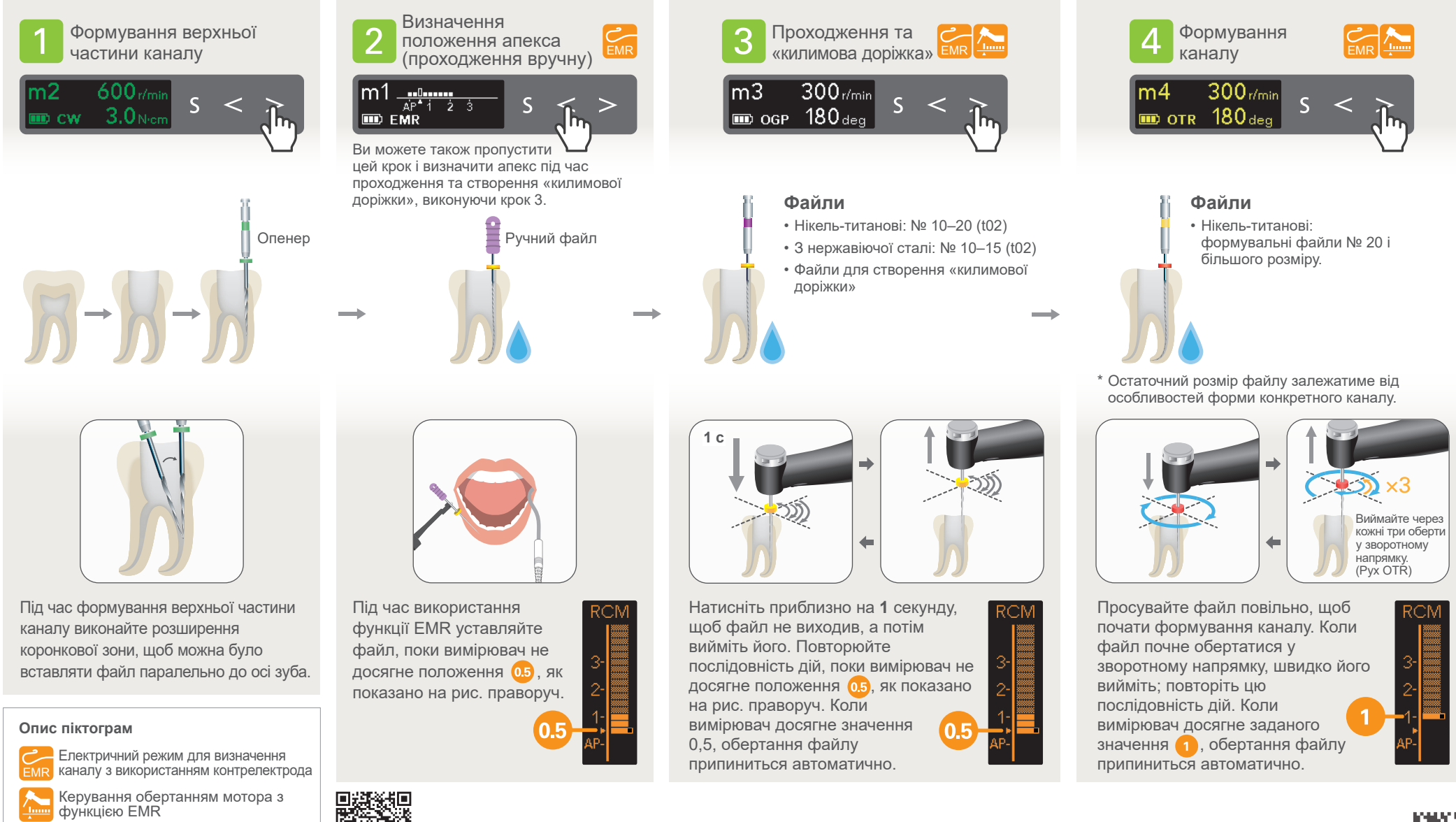

Іригаційна лінія

Відскануйте QR-код, щоб більше дізнатися про конкретні послідовності для файлів, яким ви надаєте перевагу.

 $2022 - 07 - 2$ Pub. No.: K316-80225-500 (UK) Printed in Japan

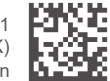

## **Налаштування за замовчуванням**

Майже всі канали можна обробляти з використанням комірок пам'яті від m1 до m4.

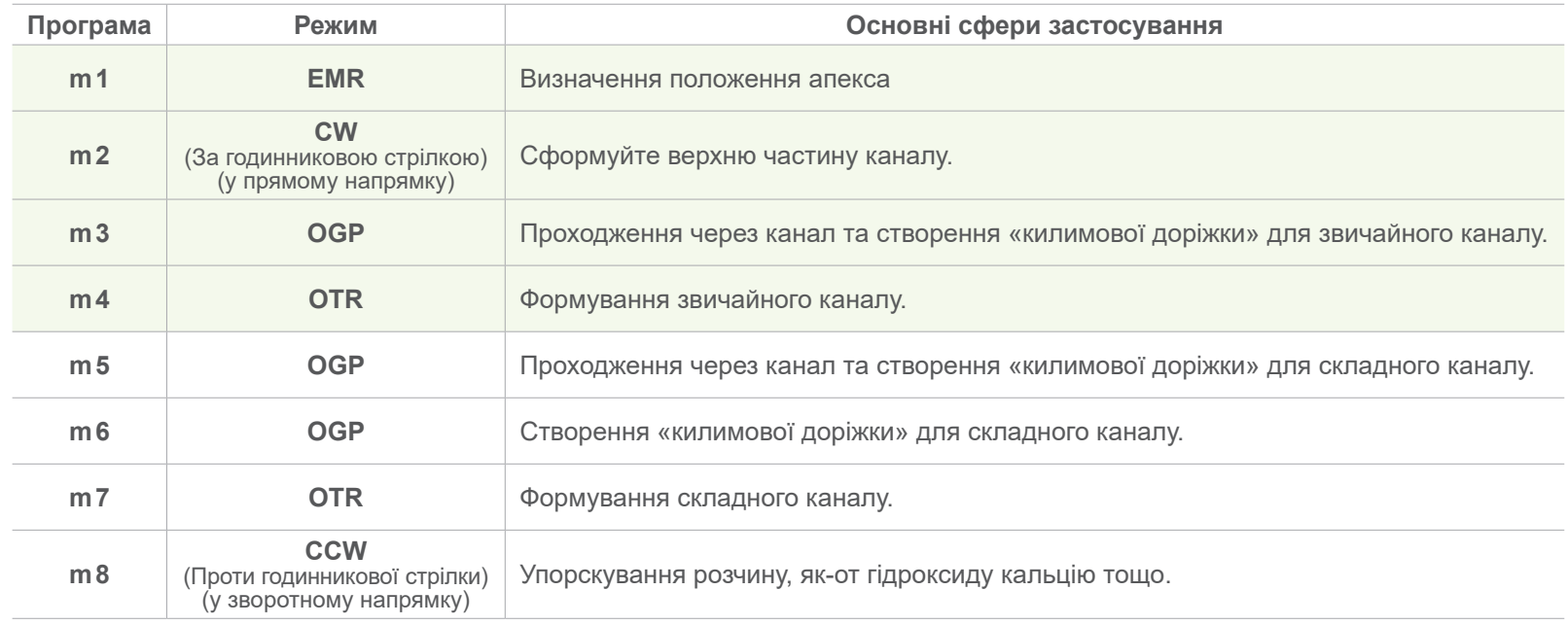

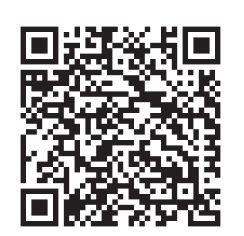

**Відскануйте QR-код, щоб більше дізнатися про конкретні послідовності для файлів, яким ви надаєте перевагу.**

Торговельні марки та зареєстровані торговельні марки:

назви компаній, товарів, послуг тощо, які використовуються в цій інструкції, є торговельними марками або зареєстрованими торговельними марками, що належать відповідним компаніям.

© 2022 J. MORITA MFG. CORP.

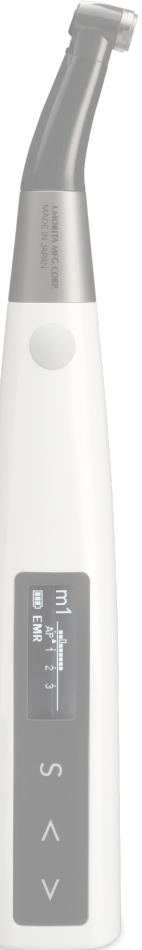